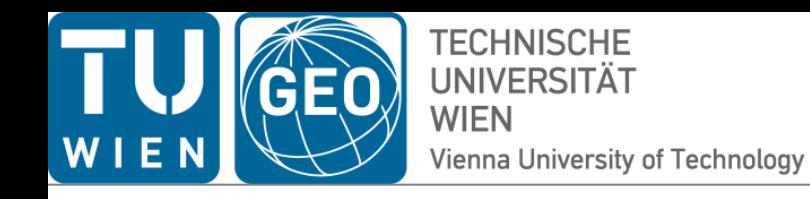

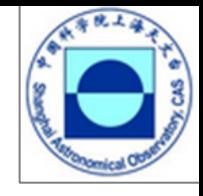

# **Vie\_SCHED\_V22**

# **Sun Jing<sup>1</sup> and David Mayer**

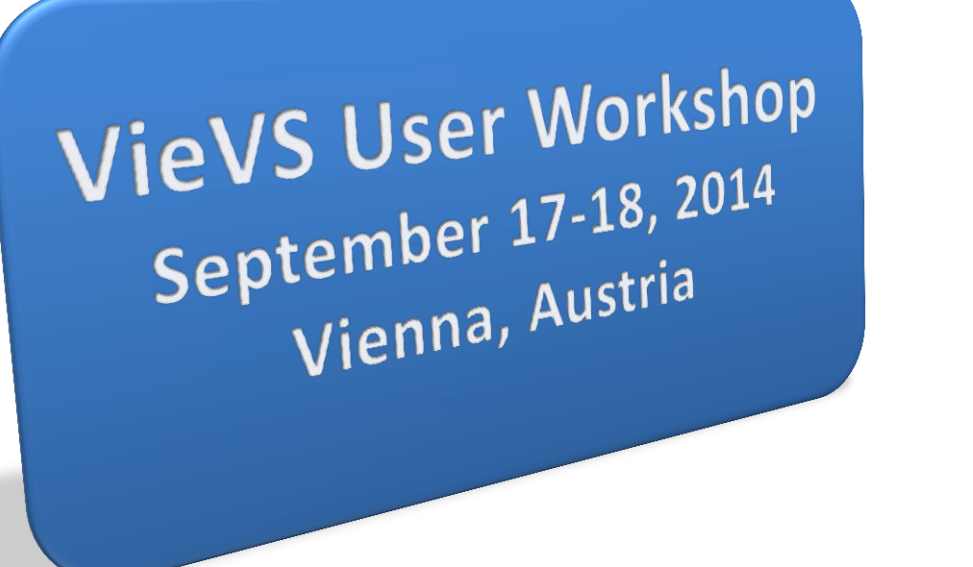

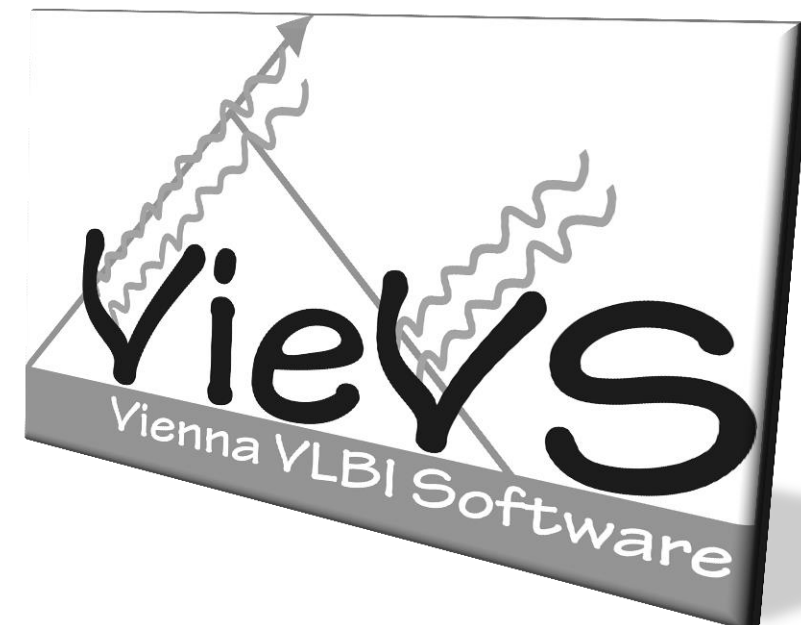

<sup>1</sup> Shanghai Astronomical Observatory

#### **Introduction**

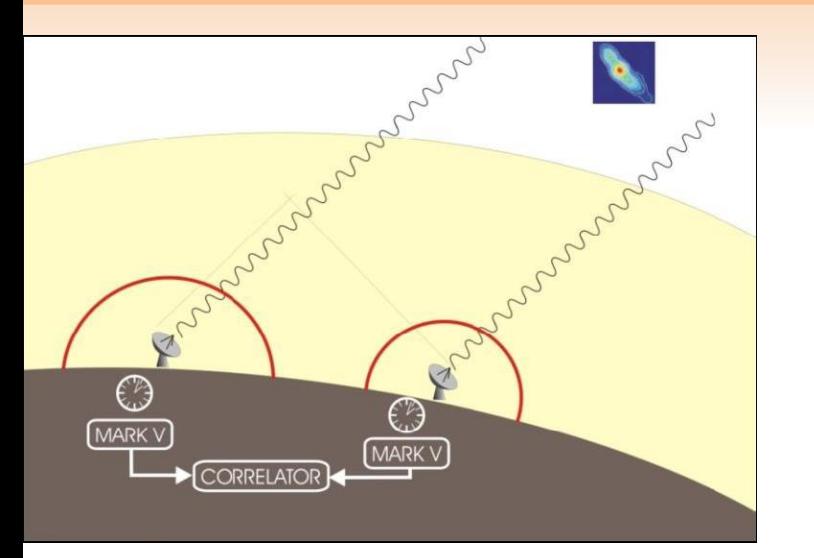

#### **VLBI2010 goals:**

- 1 mm position and 0.1 mm/year velocity measurement accuracy on global baselines,
- ▶ continuous measurements (7d/week) of station positions and EOP,
- $\blacktriangleright$  turnaround time to initial geodetic results of less than 24 hours.

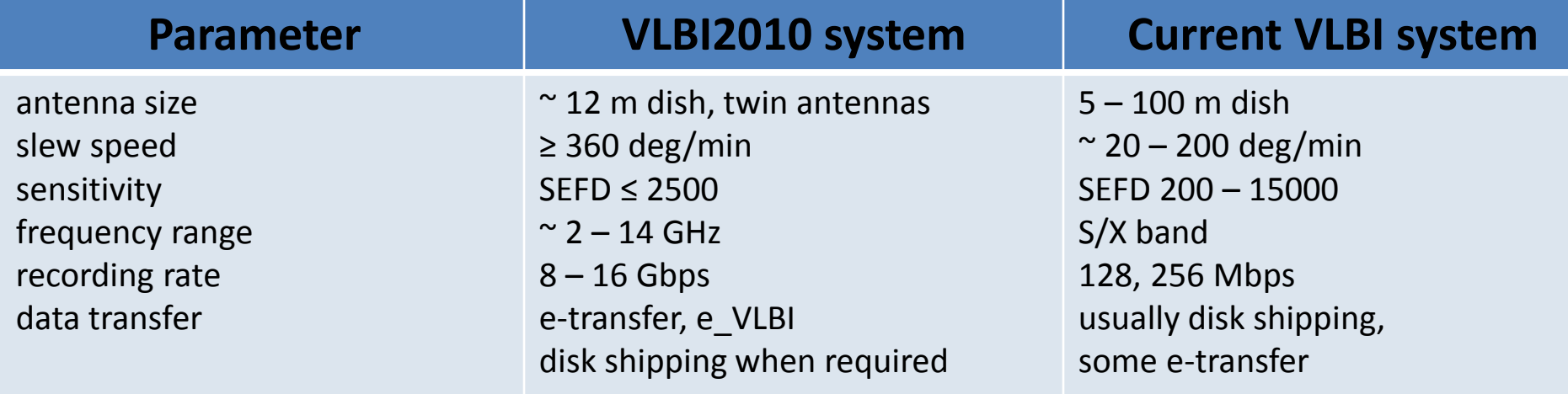

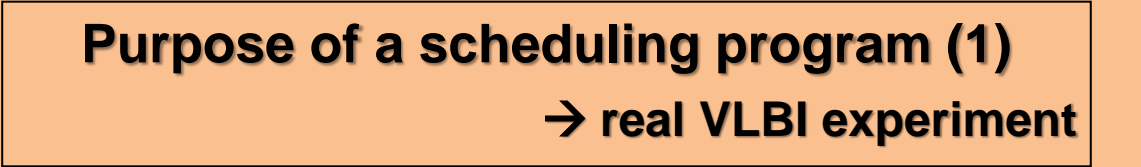

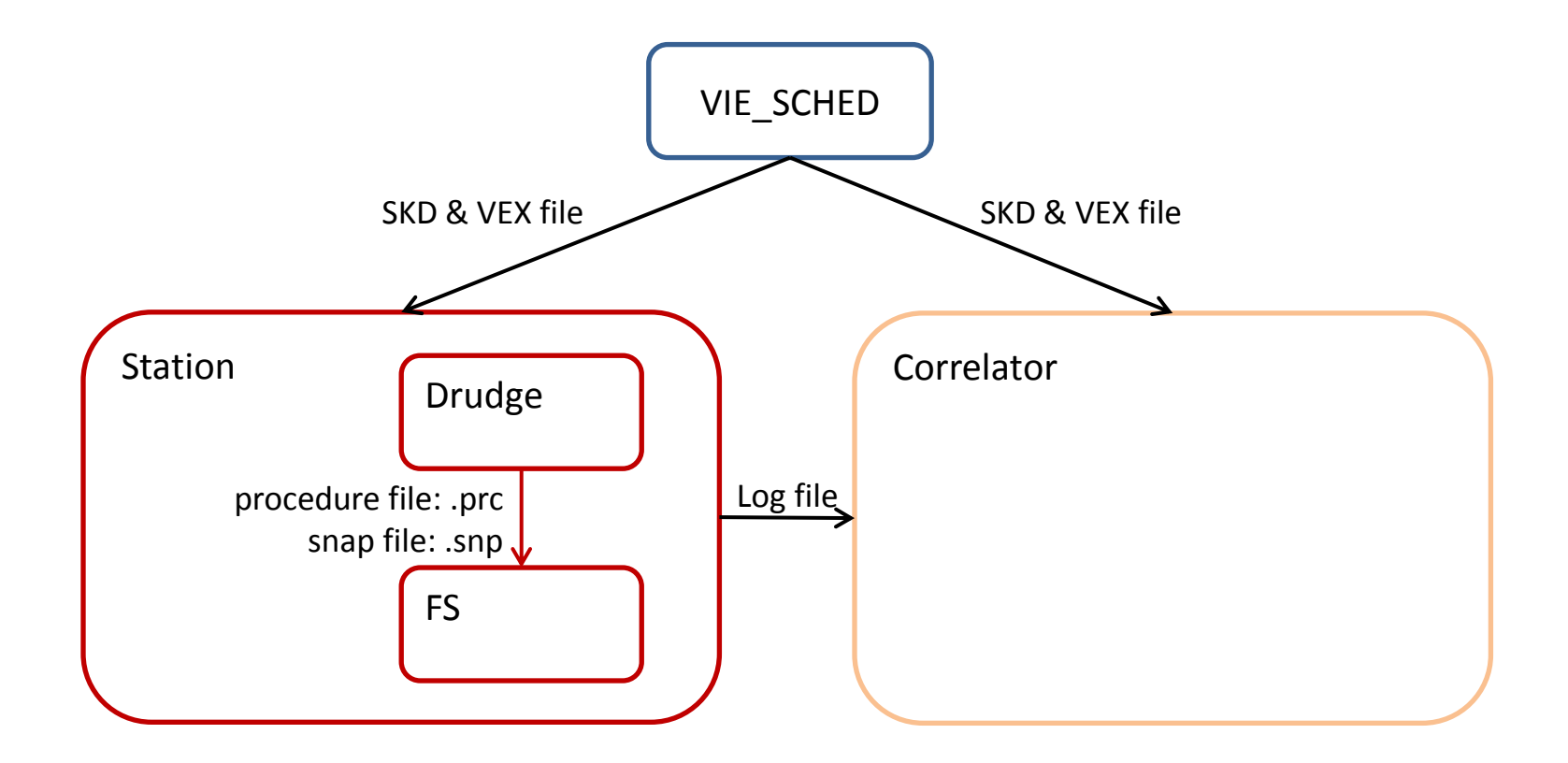

#### **Purpose of a scheduling program (2)**

#### **simulation research**

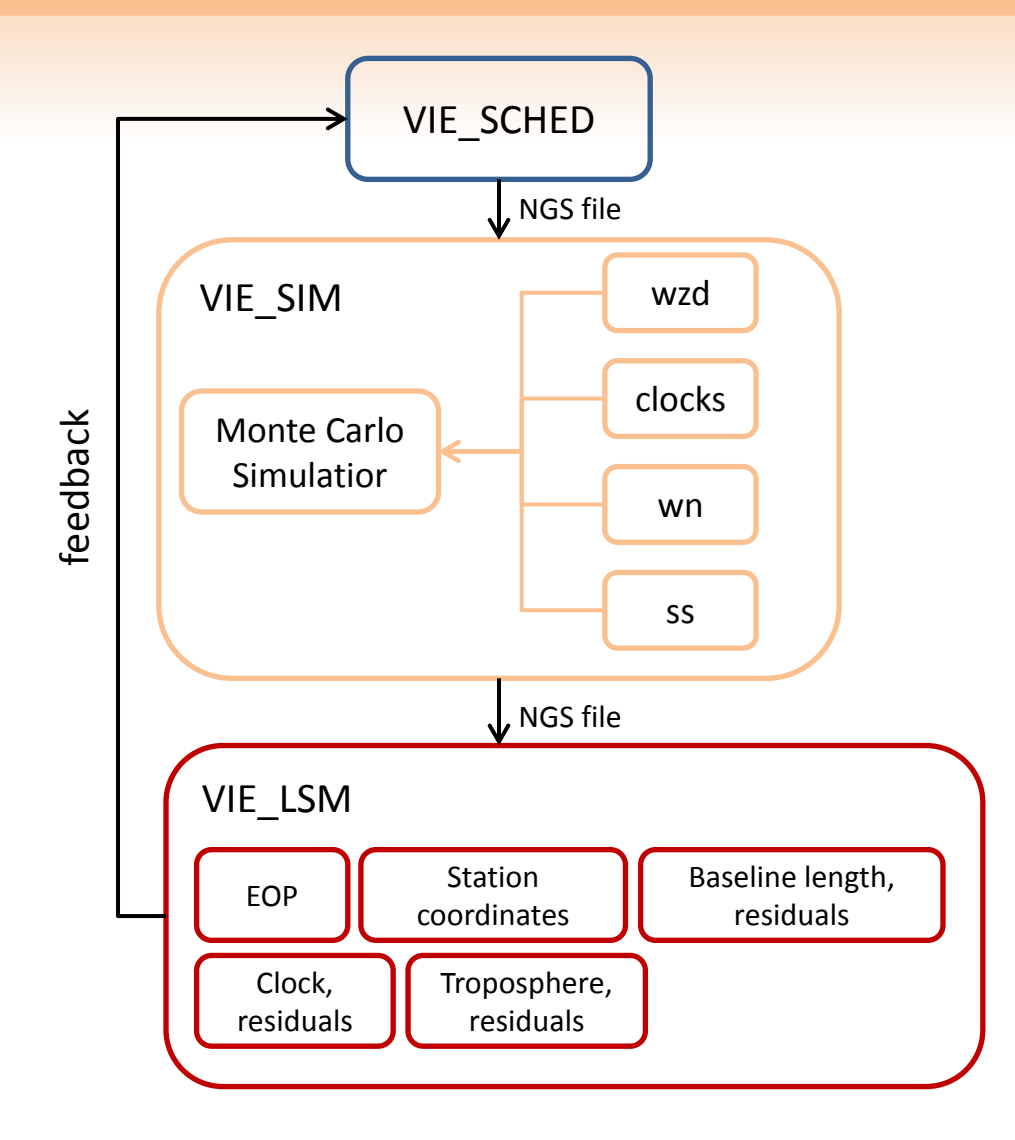

#### **Algorithms and models for a scan**

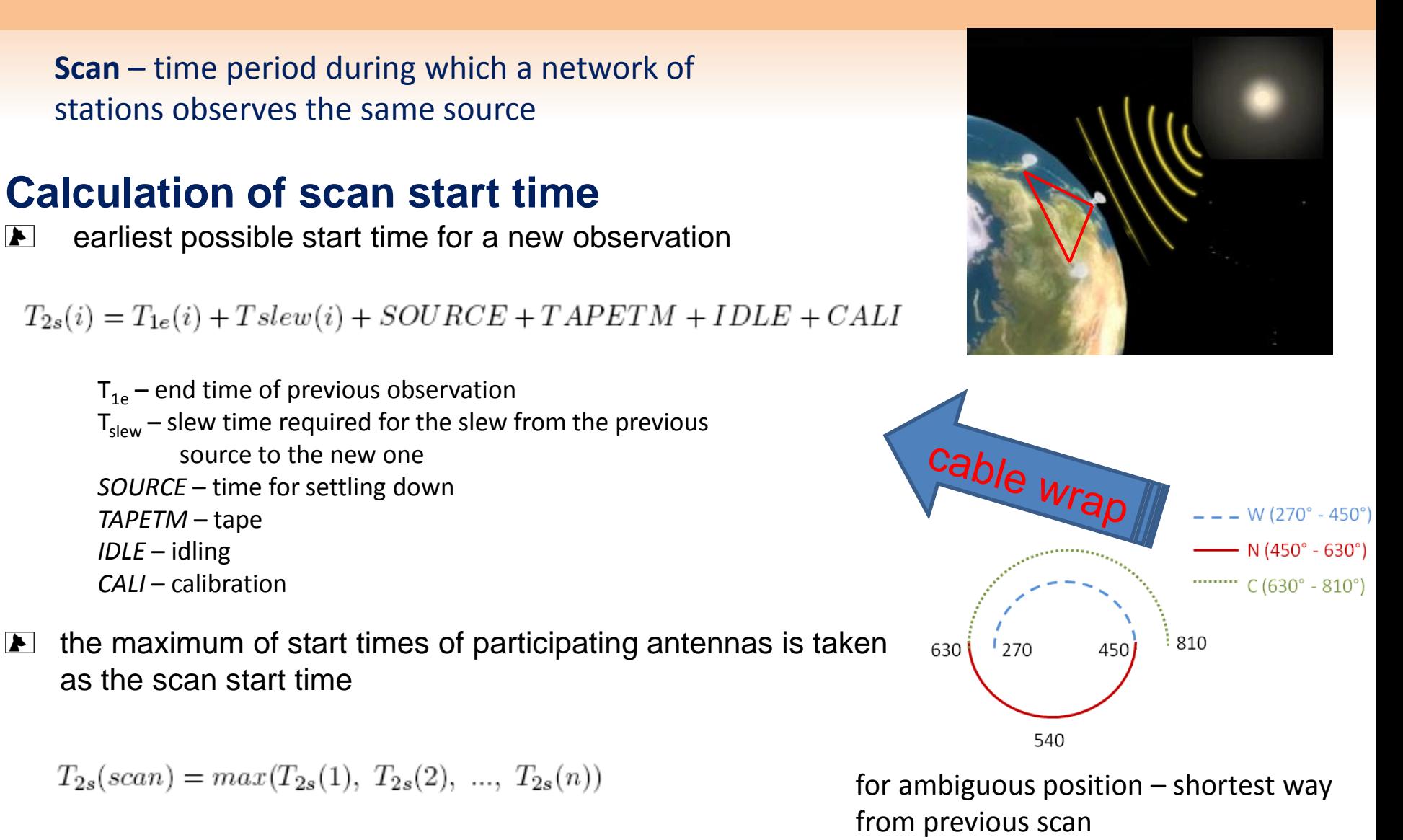

 $\blacktriangleright$   $\vdash$ 

VIE SCHED 5

#### **Algorithms and models for a scan**

#### **Calculation of scan length**

#### **antenna sensitivity**

characterized by System Equivalent Flux Density (flux density corresponding to system temperature)

$$
SEFD = \frac{2 \times k \times T_{sys}}{A_{eff} \times \eta \times 10^{-26}}
$$

*k* – Boltzmann's constant *Tsys* – system temperature *Aeff* – effective collecting area of the antenna *η* - processing factor

elevation dependence is applied

#### **E** scan length

$$
scanlength = (\frac{1.75 \times SNR_{min}}{F_{obs}})^2 \times (\frac{SEFD_1 \times SEFD_2}{2 \times B \times N_{ch}}) + CORSYNCH
$$

*Fobs* – observed source strength *B* – bandwidth *Nch* – number of channels

CORSYNCH – correlators extra time to synchronise up

VIE SCHED 6

#### **Algorithms and models for a scan**

#### **Conditions of a valid scan**

- **E** important criterion: source has to be up at participating station during the observation
- $\triangleright$  Horizon mask (mask.cat) describes the surrounding mountains ...

#### **Vie\_sched performs several checks to validate the scan**

- $\blacktriangleright$  at least 2 stations participate
- $\blacktriangleright$  the source is visible at all stations (every 5 sec the position of the source is calculated)
- $\blacktriangleright$  at stations with AZEL mount the cable wrap is checked
- enough time for slewing  $\blacktriangleright$
- waiting time for the join scan does not exceed the user-specified maximum limit
- $\blacksquare$  all baselines have to meet the user-specified SNR targets
- $\blacktriangleright$  scan length is between the specified limits
- availability of the antenna is checked (downtime for maintenance or other observation program as intensive sessions ...)

#### **Station-based scheduling strategy**

- ◆ Classical approach to achieve uniform sky coverage at each station (needed for de**correlation of zwd, clocks and station height)**
- **Definition of a uniform sky coverage: The sky above the antenna is divided in three different elevation segments: low, middle, and high elevation observations.**
- **The middle segment is divided into four azimuthal segments and the low segments into eight parts.**
- **Radio sources from the same segment should not be observed within a certain time interval.**
- **Time window of sky coverage should correspond to the sapling interval of the estimated parameters**

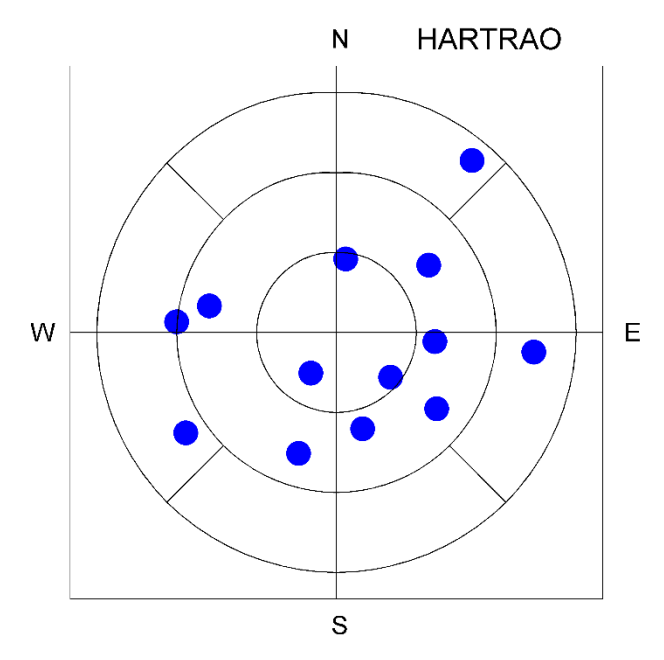

#### **Source-based scheduling strategy**

- $\blacktriangleright$ The source based strategy comes up with the more global station distribution and fast moving antennas
- The schedule program selects radio sources from the catalogue  $\blacktriangleright$   $\vdash$ independently of the sky distribution at individual stations
- Different subnets are formed throughout the session in order to optimize  $\blacktriangleright$ geometry and number of observations

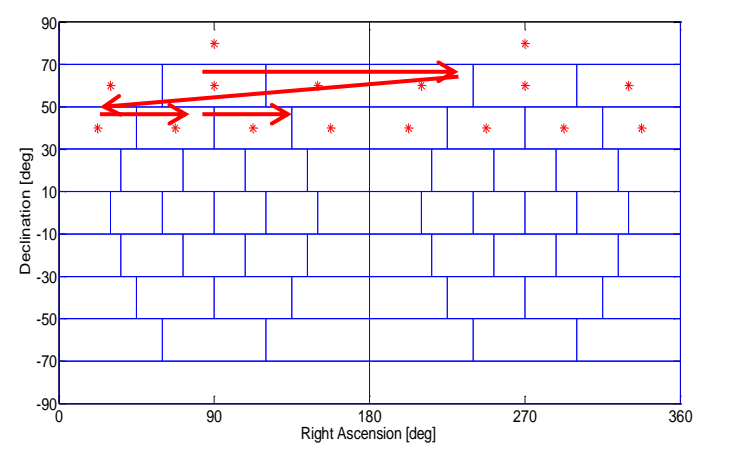

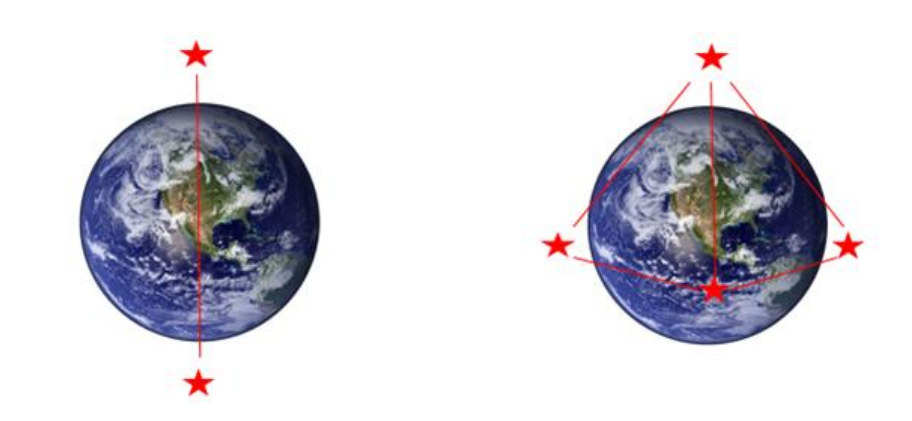

- **one** source scheduled each time
- **two** sources scheduled **four** sources simult. scheduled simult.

#### **Strategies for automatic scheduling**

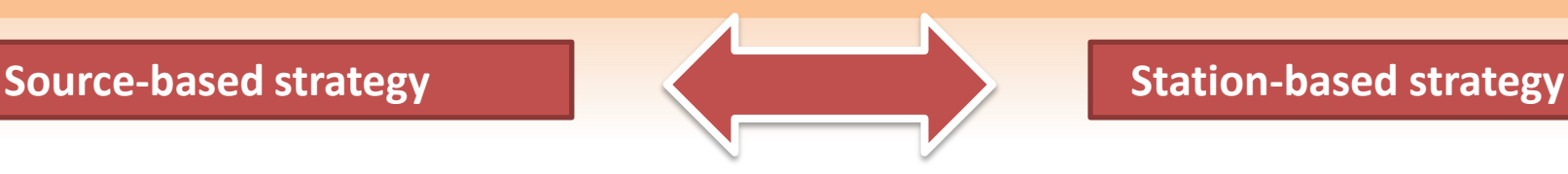

#### 16-station test VLBI2010 network

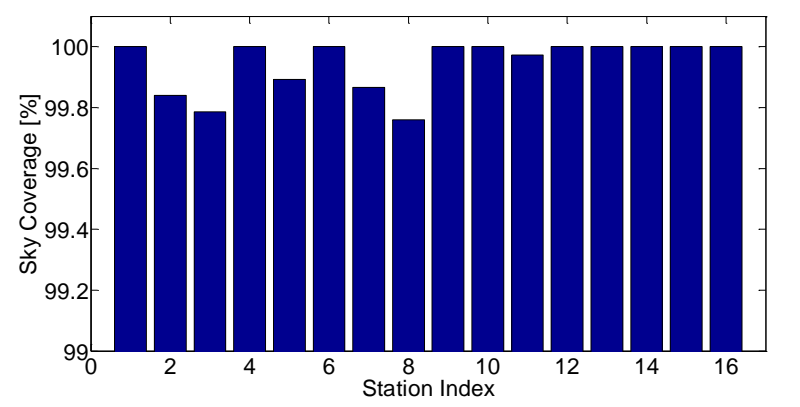

#### 8-station typical IVS R1 network

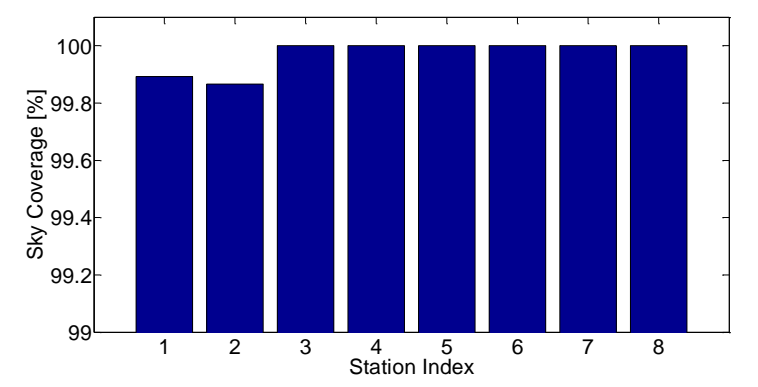

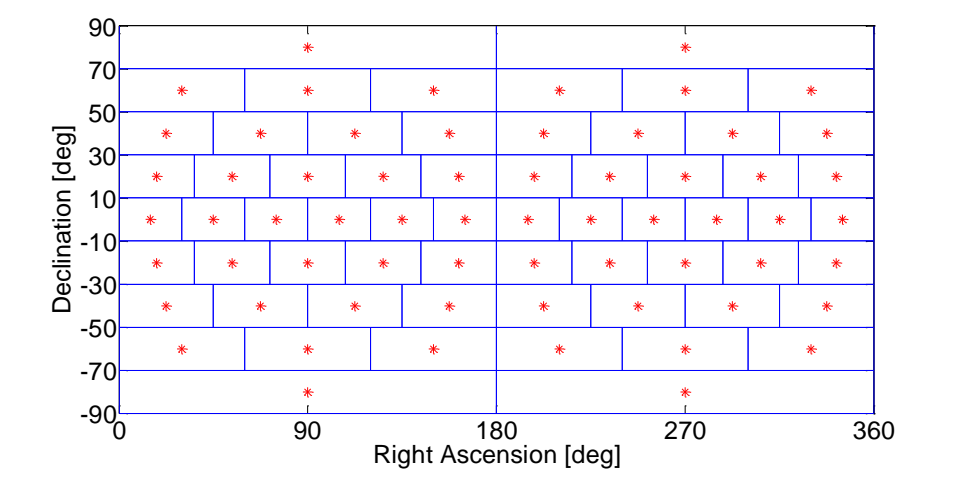

#### All **64 segments** on celestial sphere are scheduled.

At least **99.7%** sky coverage at stations is achieved.

- Vie\_SCHED schedules sub-configurations either with source-based  $\blacktriangleright$   $\vdash$ or station-based strategy
- It can happen that there is still more than one station idling because  $\blacktriangleright$ of visibility or other restrictions
- Fill-in mode schedules for the idling stations another source (only  $\blacktriangleright$   $\vdash$ one scan):
	- $\blacktriangleright$  as many stations as possible
	- sky coverage criterion is applied if there are found two scans  $\blacktriangleright$ with the same number of idling stations
	- $\blacktriangleright$  scan with the earliest start time is chosen
	- $\blacktriangleright$  the fill-in scan should not end too much later than the scan from normal scheduling mode

#### **Fill-in mode**

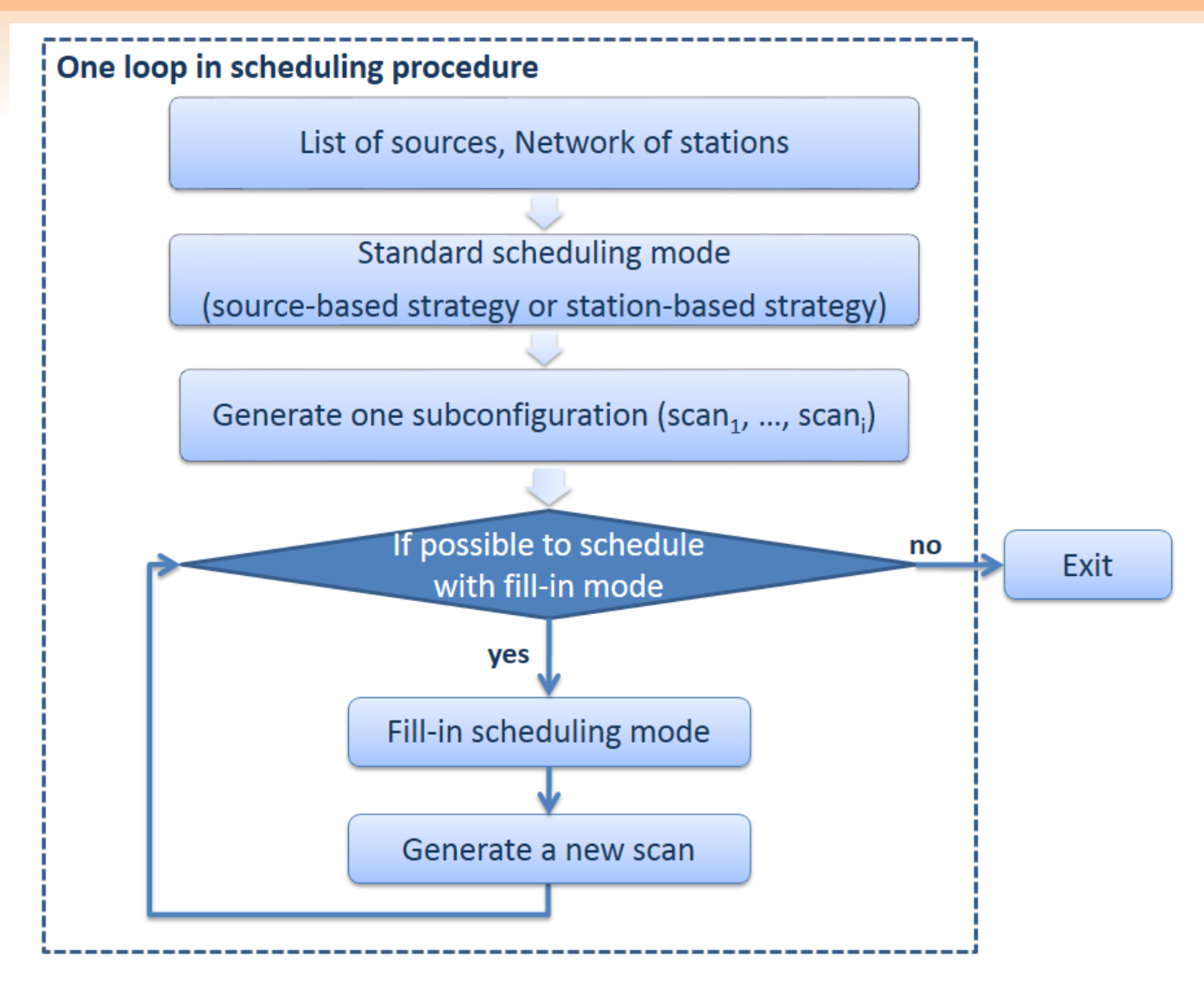

#### **Twin telescopes at one site**

- **(1) Same troposphere above the twin telescopes;**
- **(2) Same H-maser clock connecting them.**

#### **Mode1 : Maintenance**

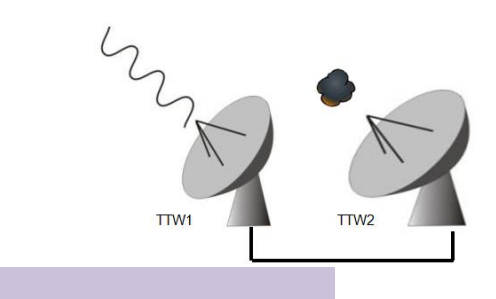

**full availability**

#### **Mode2 : Same source observations**

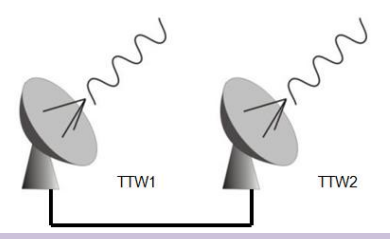

- **increase the sensitivity and decrease on-source time**
- **counteract the troposphere effect for calibration**

#### **Mode3 : Continuous observations**

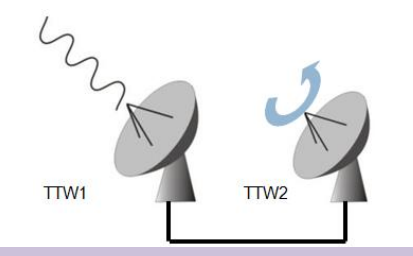

 **continuous observations, without any temporal gaps**

#### **Mode4 : Multidirectional observations**

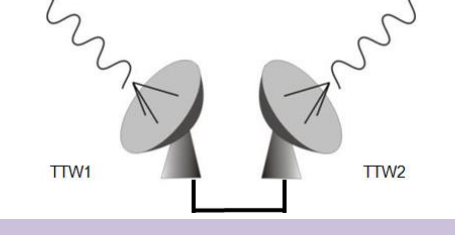

- **more observations and better sky coverage**
- **strengthen the geometry**

VIE SCHED 13

#### **The structure of VIE\_SCHED within VieVS**

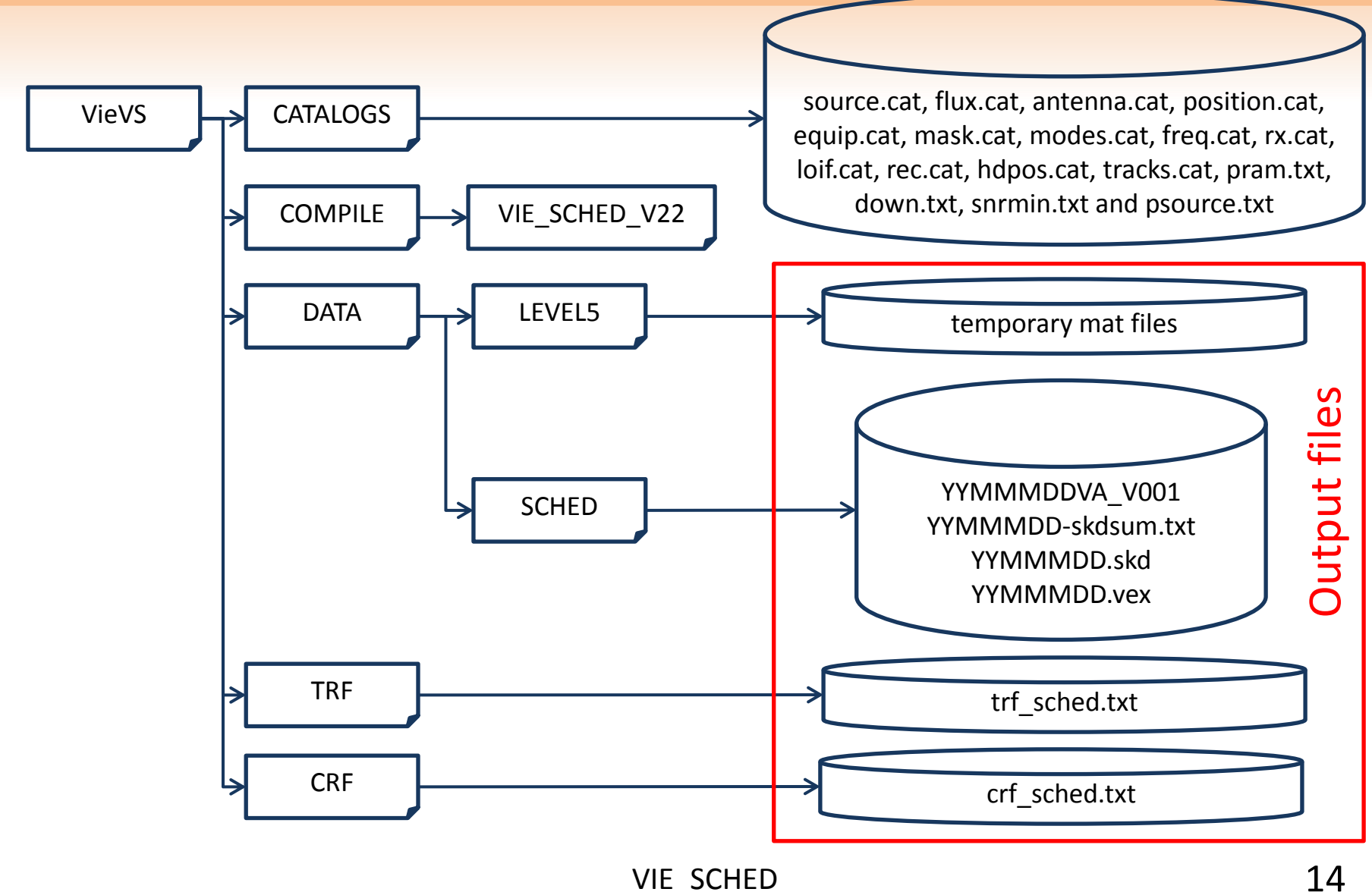

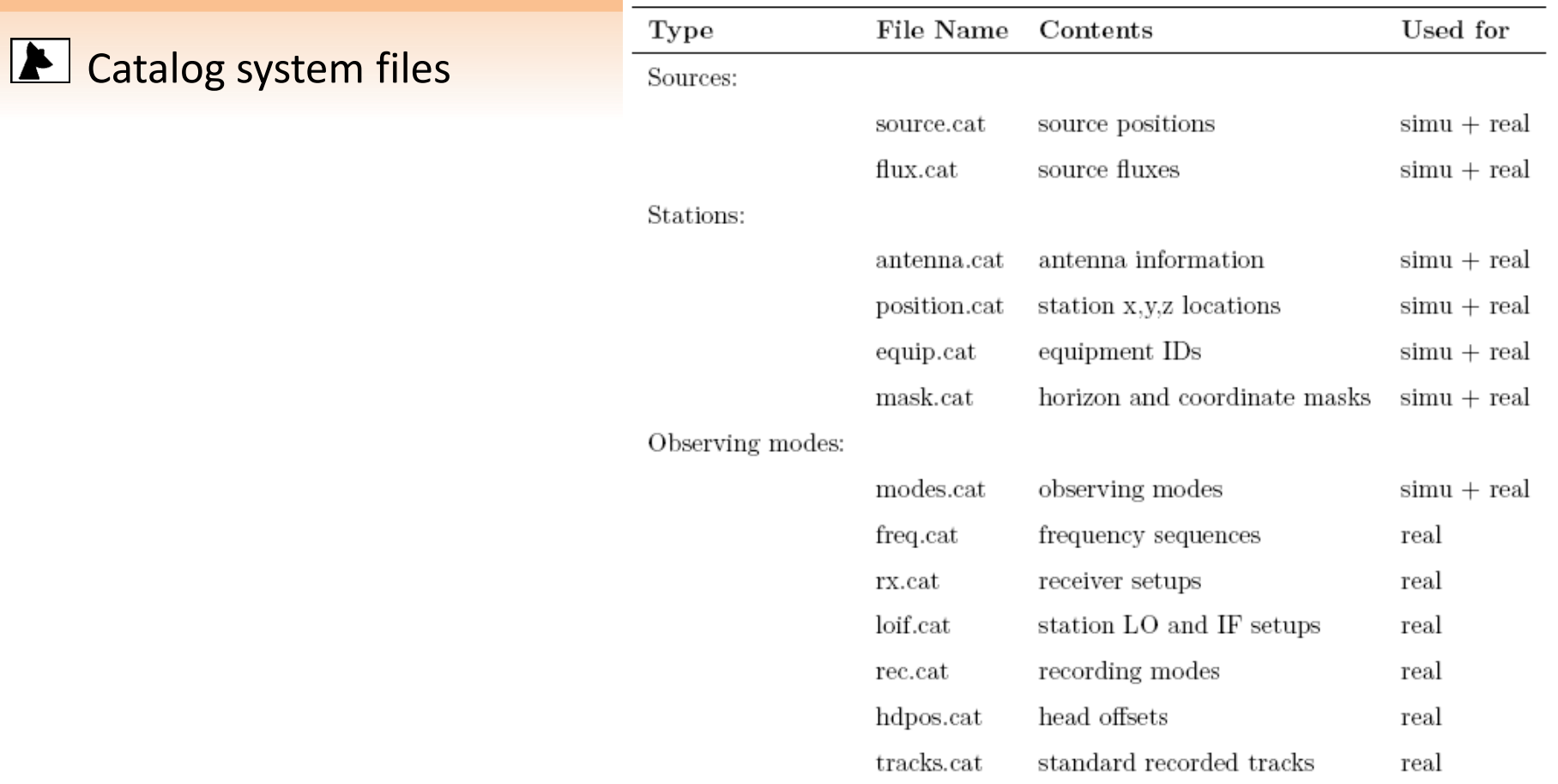

controlled and maintained at GSFC available via <ftp://gemini.gsfc.nasa.gov/pub/sked> They can be used directly (without manual changes) in VieVS.

### Local control files (1) param.txt file

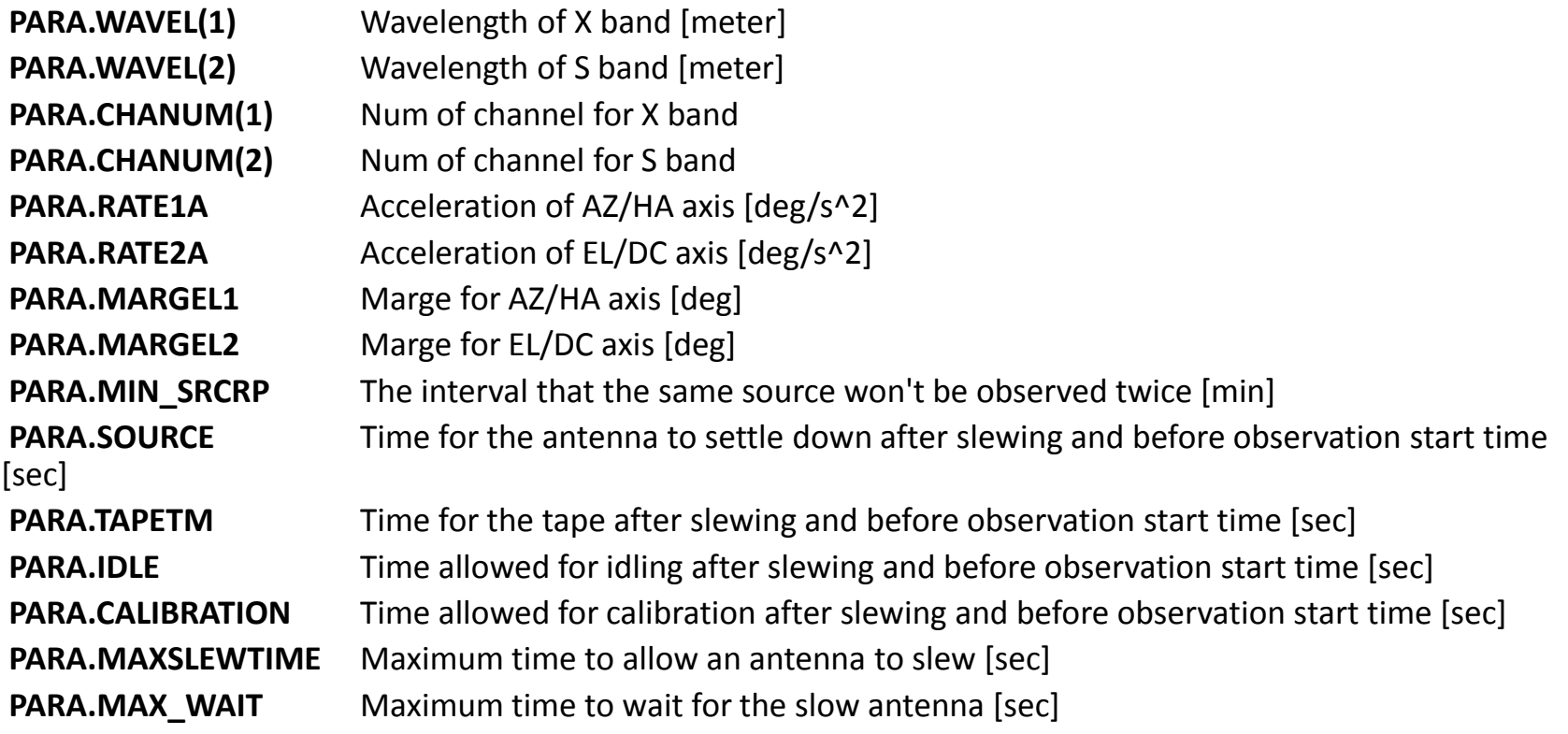

### Local control files (1) param.txt file

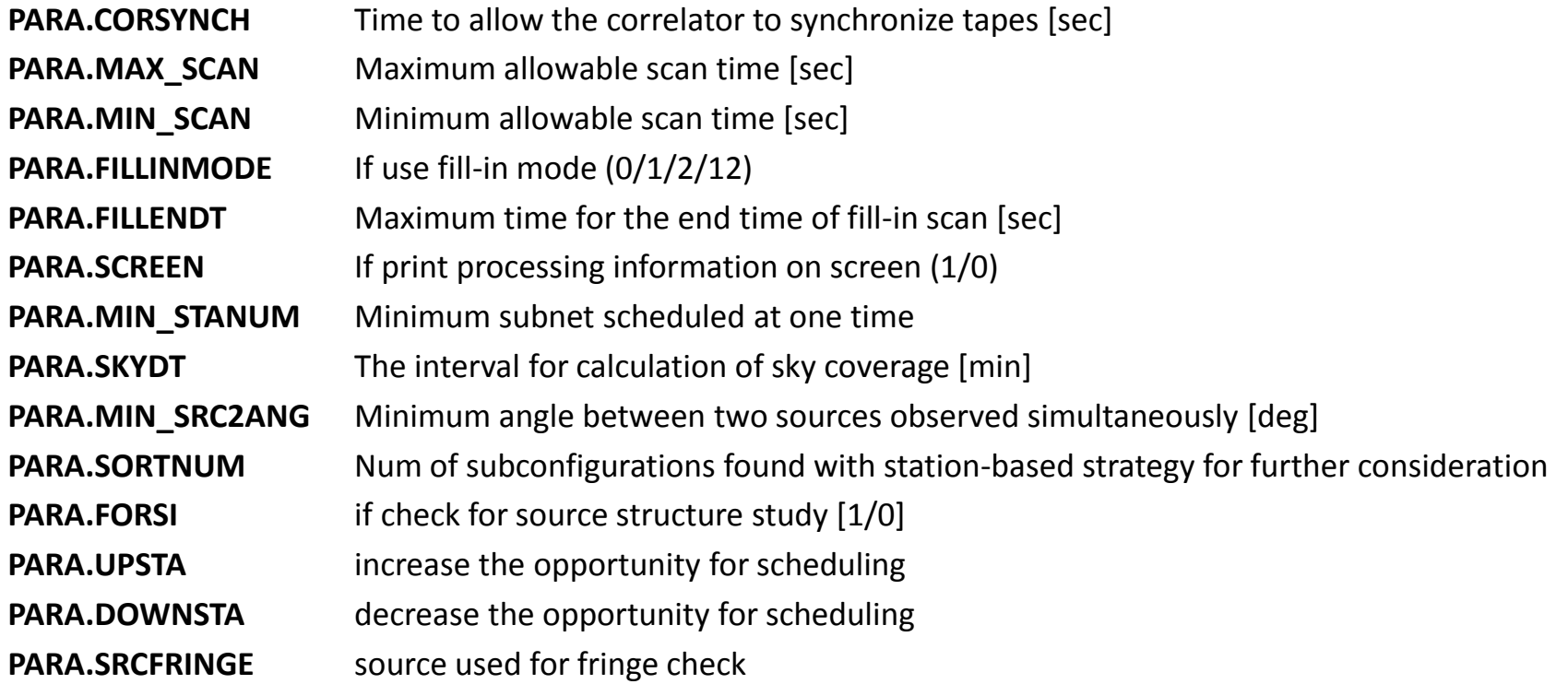

**E** Local control files

(1) param.txt file

(2) down.txt file

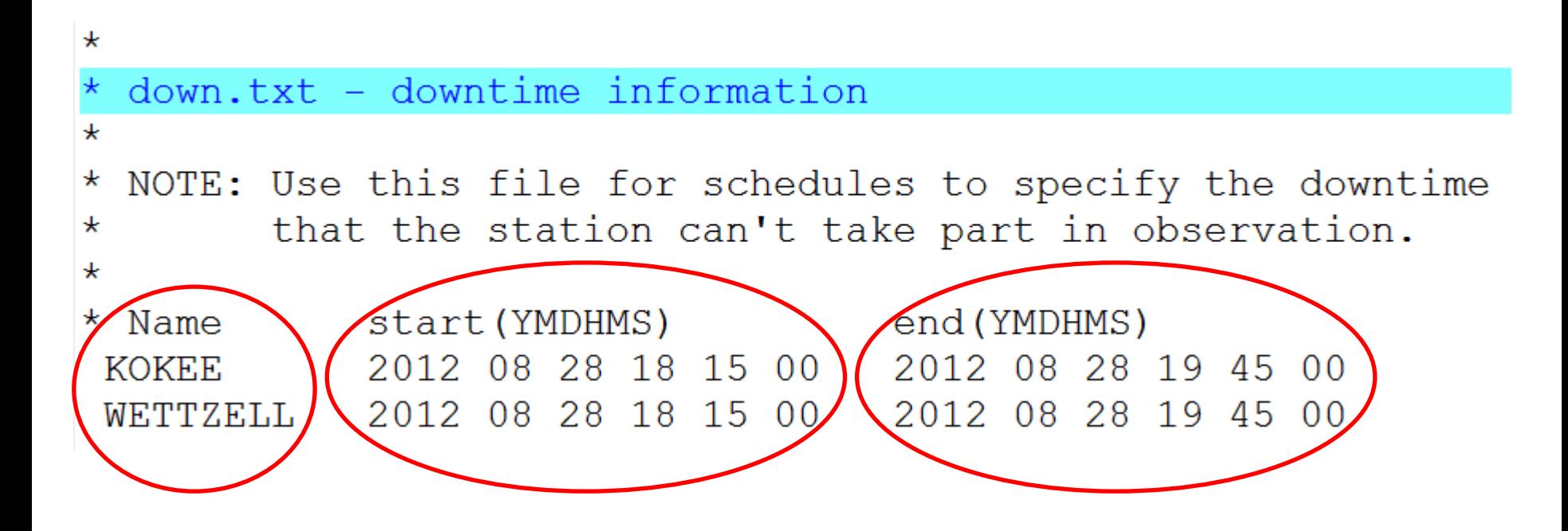

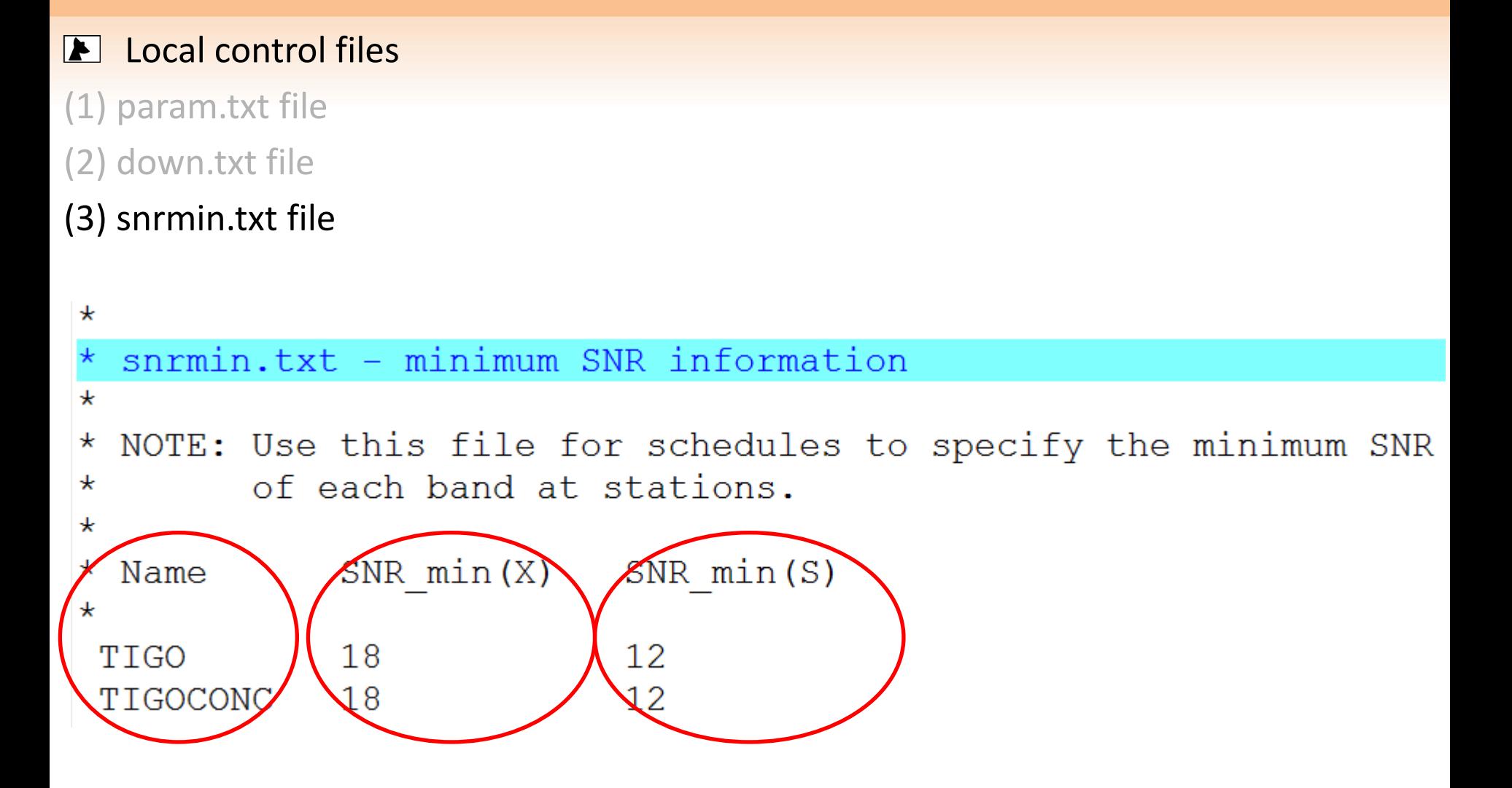

#### $\blacktriangleright$  Local control files

- (1) param.txt file
- (2) down.txt file
- (3) snrmin.txt file

#### (4) psource.txt file

L. psource.txt - particular sources needed more observations  $\star$ NOTE: Use this file to specify a list of sources to be observed,  $\star$ especially for astrometry. **ICRF** flux structure interval %year mo da sigma  $3.6$  cm From h elon index **Nobs**  $(min)$  $(\text{deg})$  $($ uas $)$  $(\text{Jy})$ Session RD1206 12AUG28X7 20120829040000  $1030+074$ 20 %2012 8 29  $2.3$  $92.2$  $0.299$ 2.64 1681  $\overline{0}$ 1023+131 10120829040000 50 %2012 8 29  $3.7$ 100.0 0.546 2.64 1167  $\overline{0}$ 1015+057 20120828173000 180 %2012 8 29  $\overline{0}$ 4.9 134.5  $0.285$ 2.75 1058 1013+054 20120828173000 180 %2012 8 2 9  $\overline{0}$ 5.5  $92.2$ 0.443 2.75 2674 1022+194 20120828173000 180 %2012 8 2 9  $\Omega$  $10.0$ 78.1 0.670 2.64 3253 1055+018 20120828173000 180 %2012 8 29  $\overline{0}$  $10.4$ 64.0 3.218 2.81 7749  $1111+149$ 2012082817300  $.80$  $82012$ 8 2 9  $\overline{0}$  $12.1$ 122.1 0.423 2.53 1763 1049+215 212082817300  $180$  $82012$ 8 2 9  $\overline{0}$ 13.1 92.2 0.980 2.95 1599 1012+232 20 208281730 0  $\blacksquare$ 80 %2012 8 29  $\mathbf 0$ 14.2 84.9 0.859 2.75 2861

#### **E** Local control files

- (1) param.txt file
- (2) down.txt file
- (3) snrmin.txt file
- (4) psource.txt file
- (5) tagalong.txt

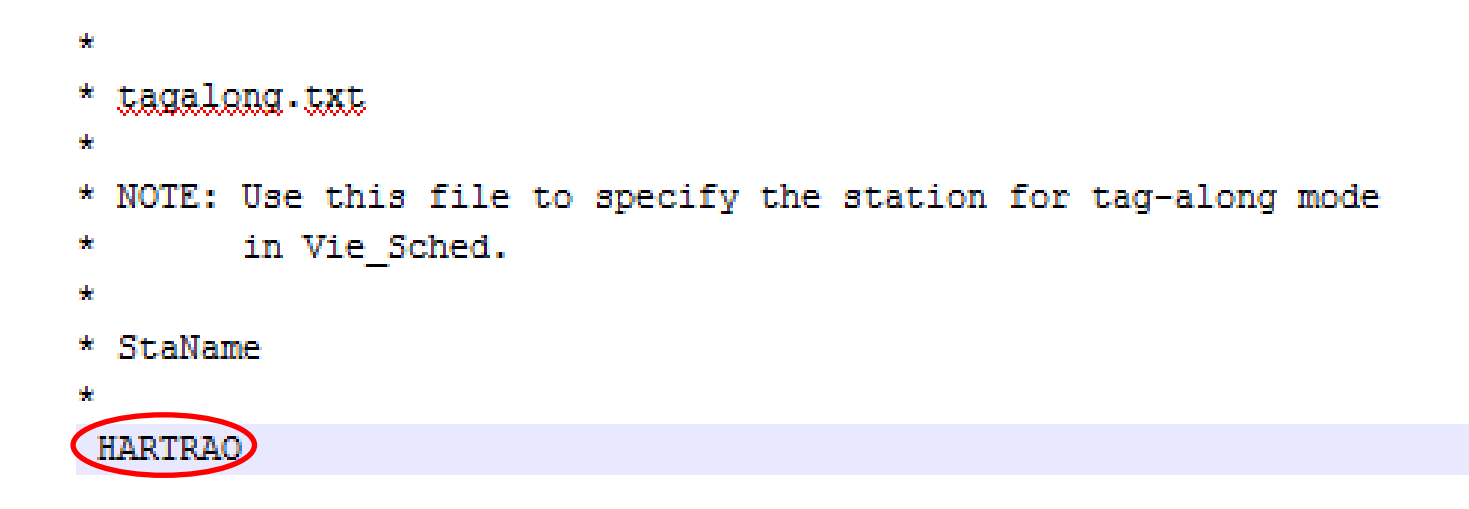

## Start VieVS as usual

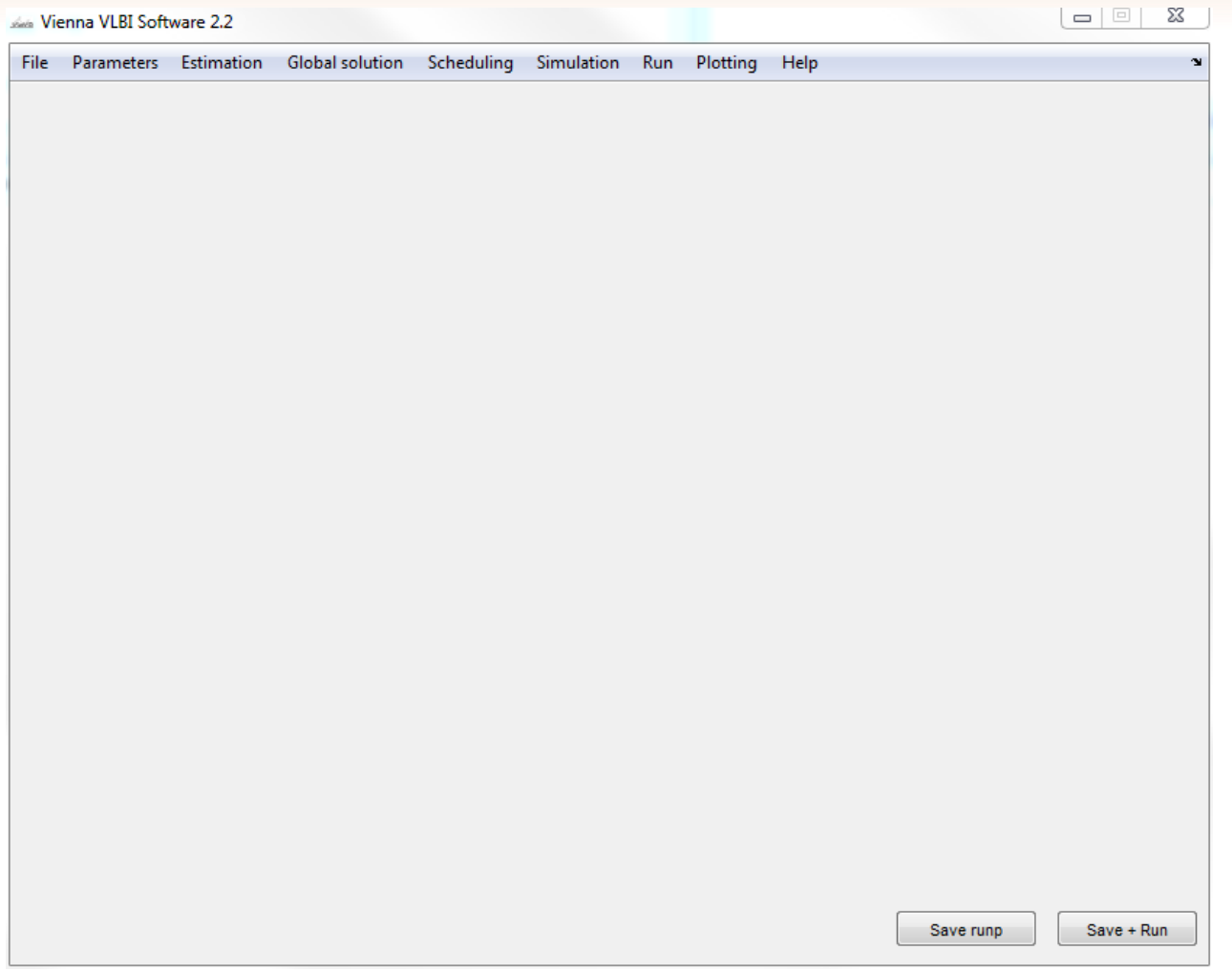

### Scheduling GUI

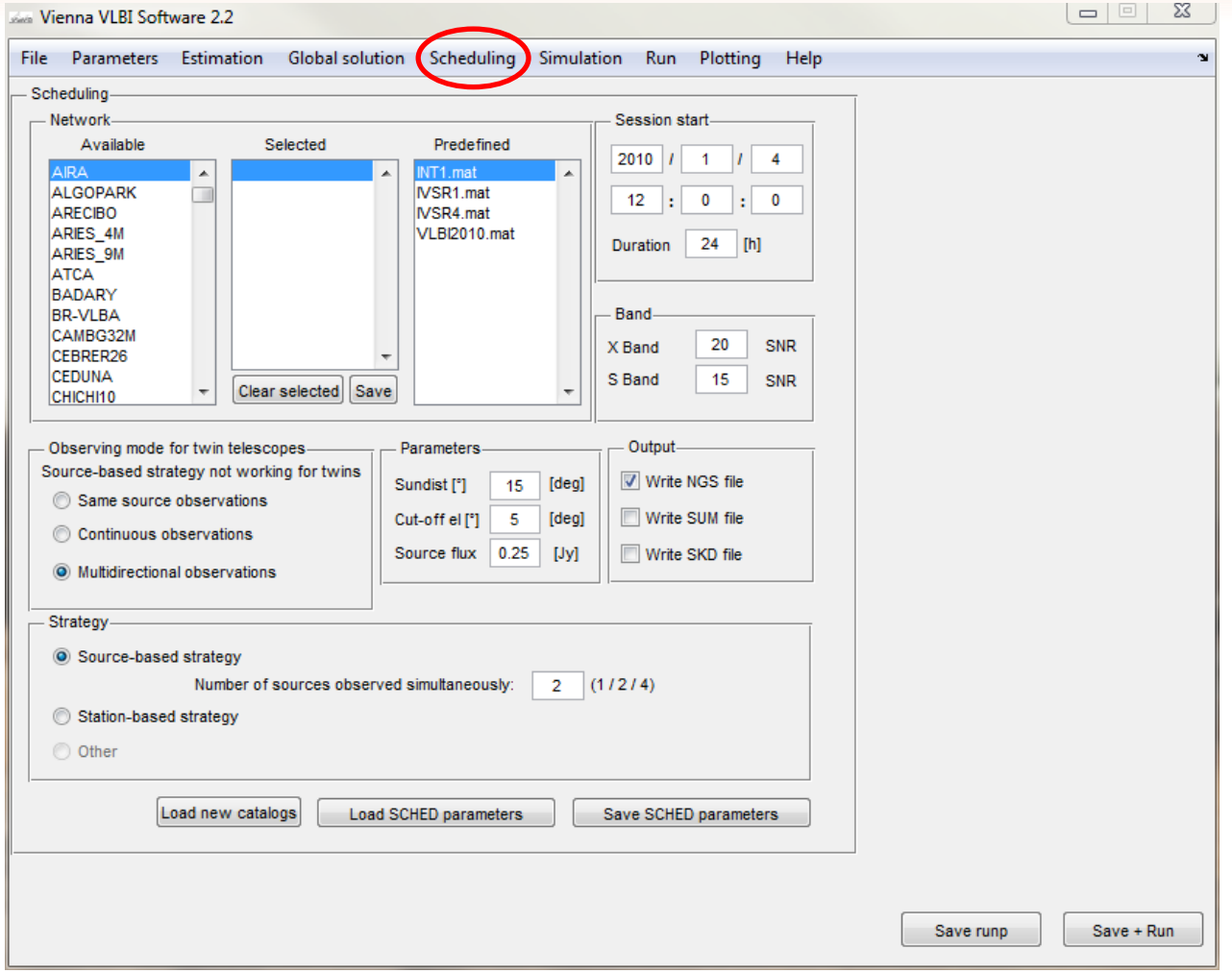

Select the stations or use a predefined network. This is usually done according to the master file.

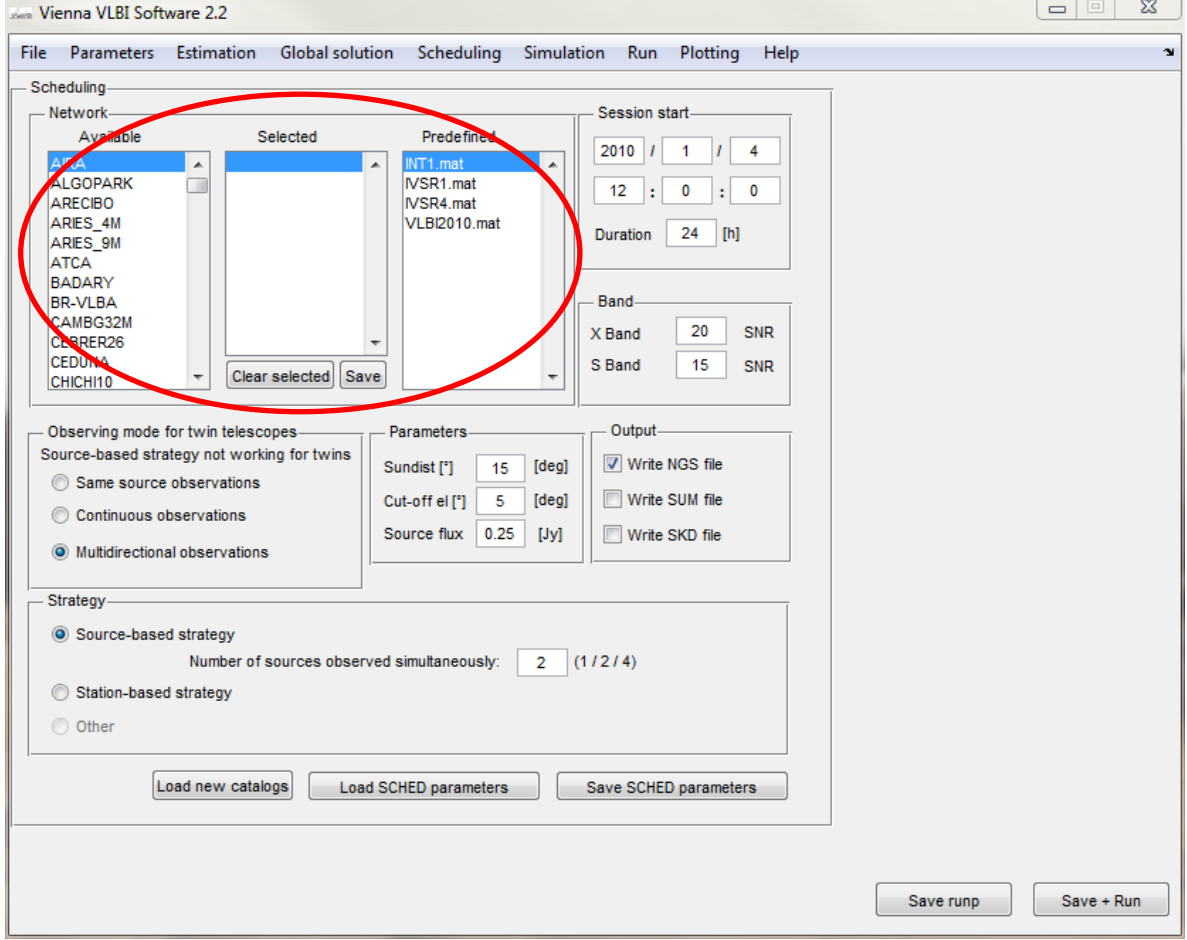

Change the start times of the session and its duration. The start and end times are also contained in master file.

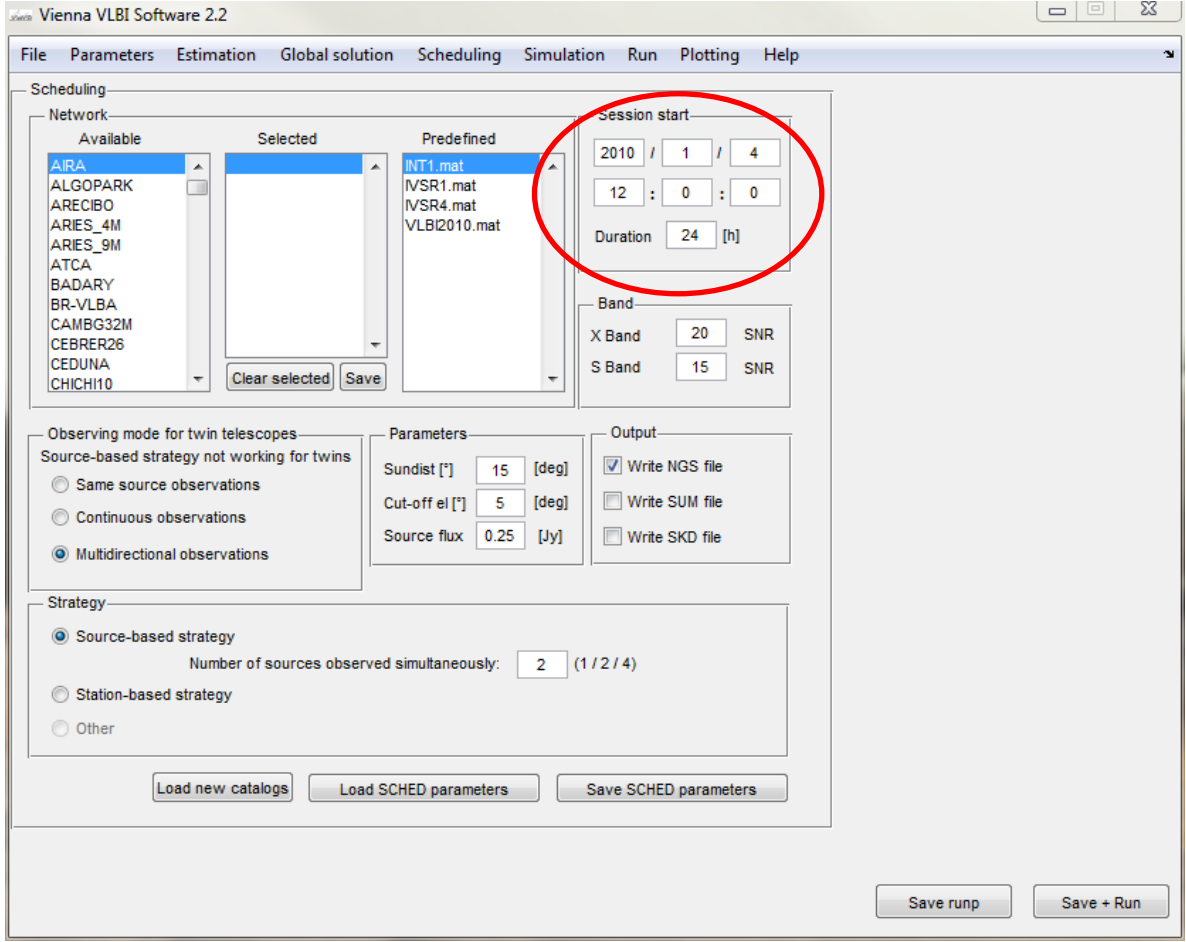

### Set the SNR targets.

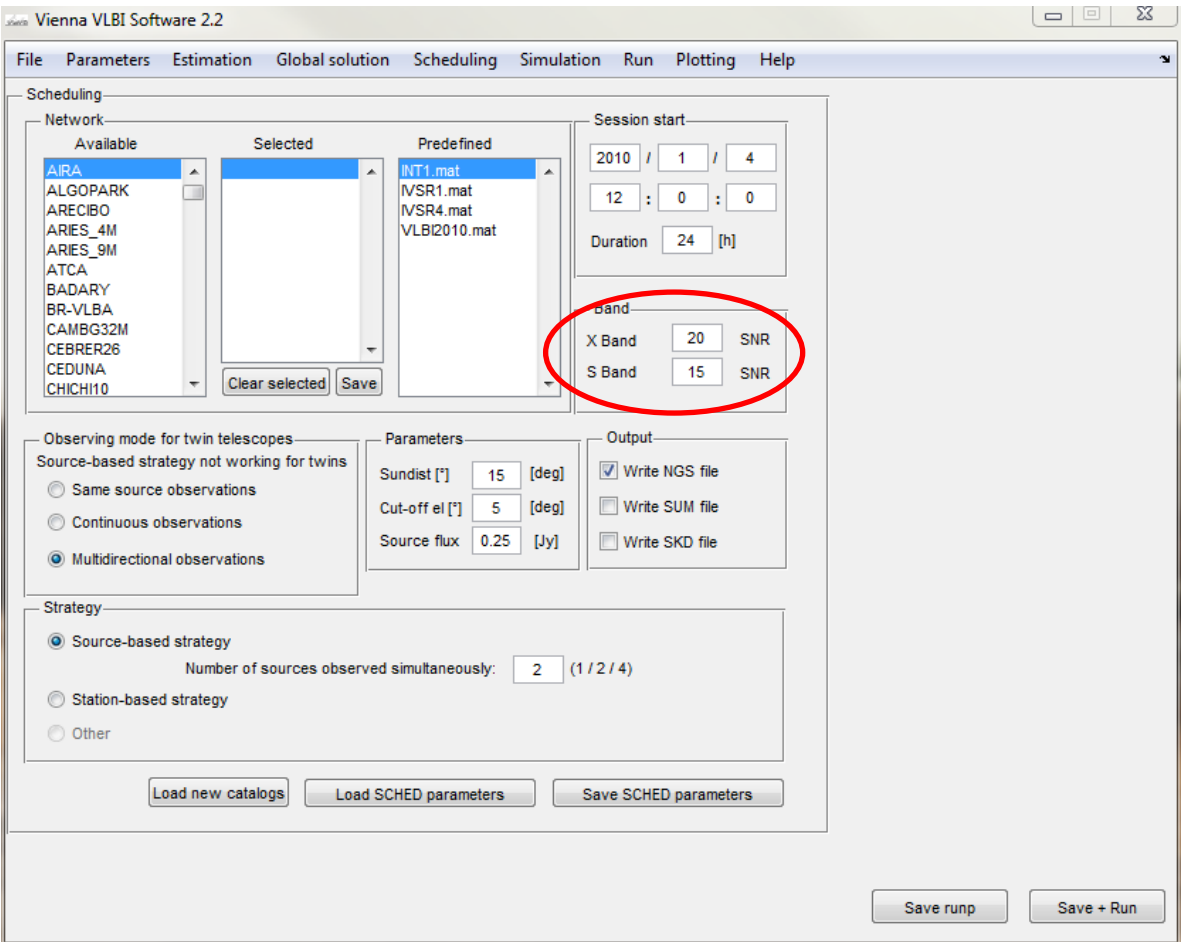

Specify the observing mode for twin telescopes if there are twin telescopes in the network.

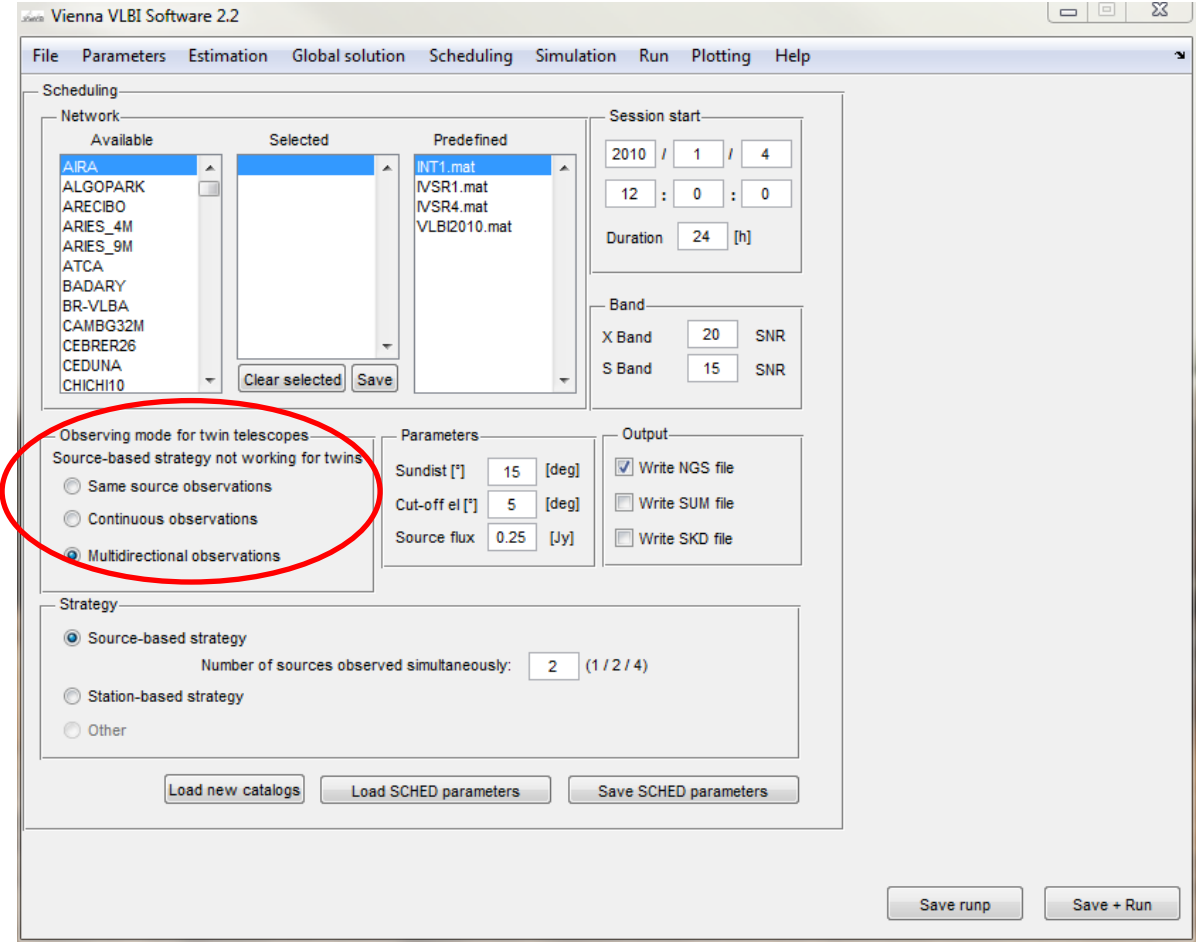

**E** Give the parameters for scheduling.

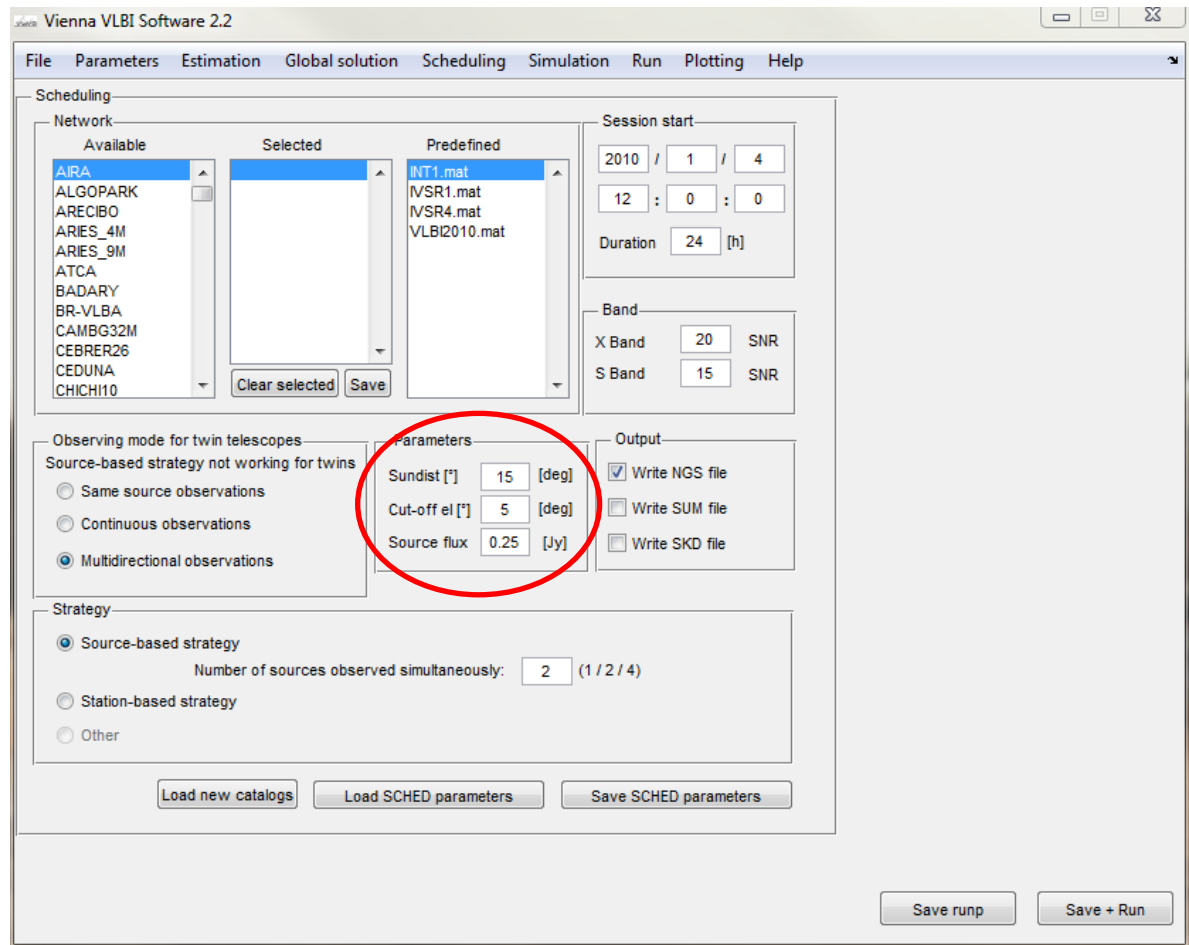

Specify the type of output files (NGS file, SUM file, or SKD/VEX file).

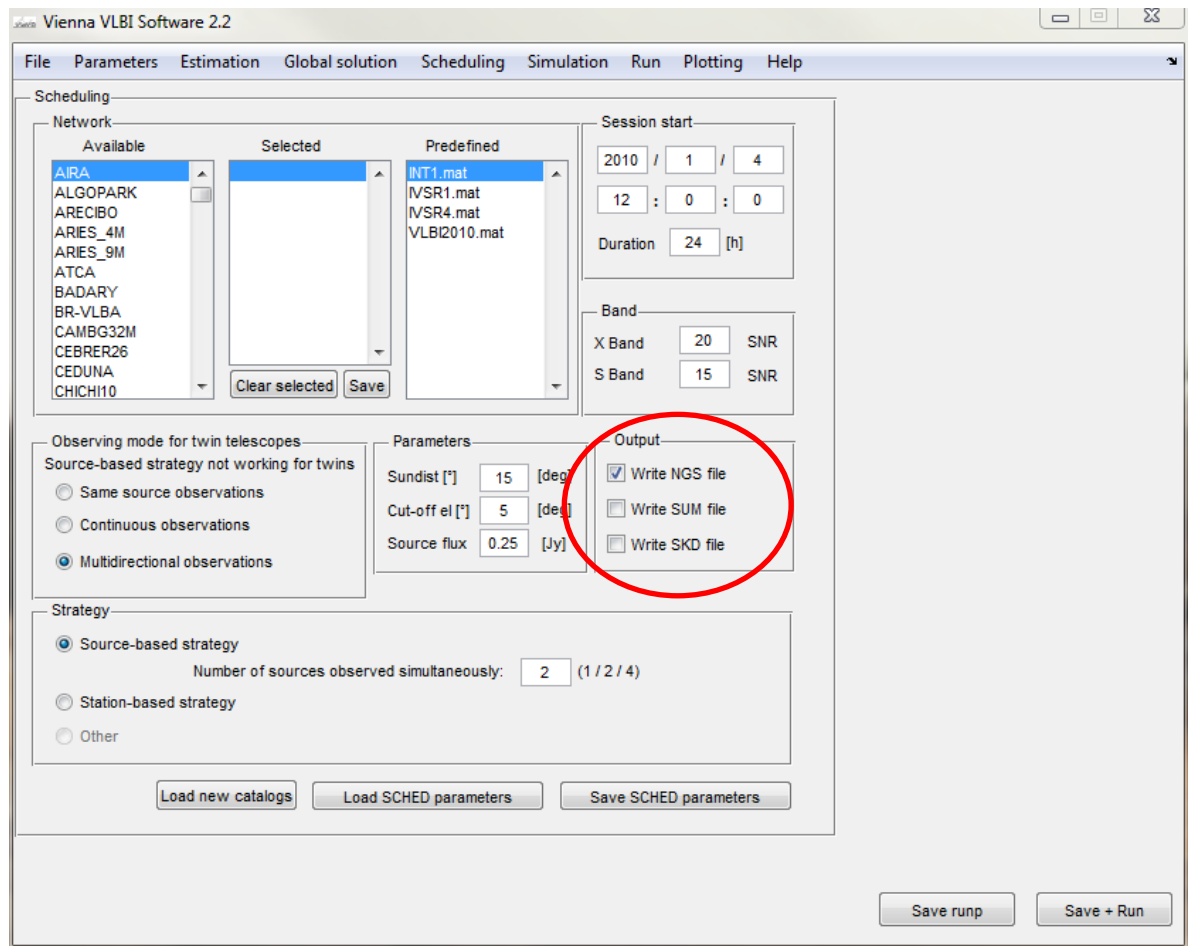

### Specify the strategy used for scheduling.

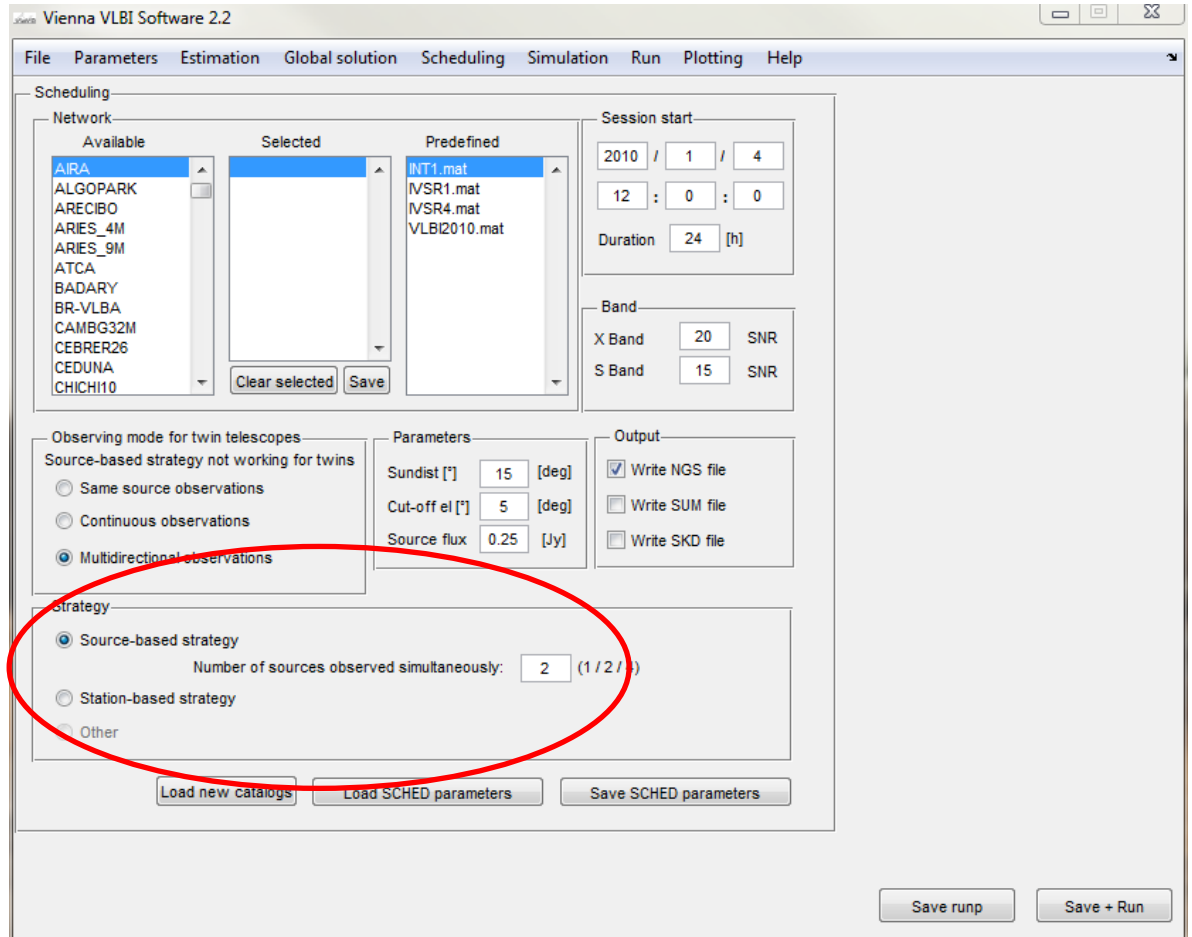

#### **New options in the scheduling GUI**

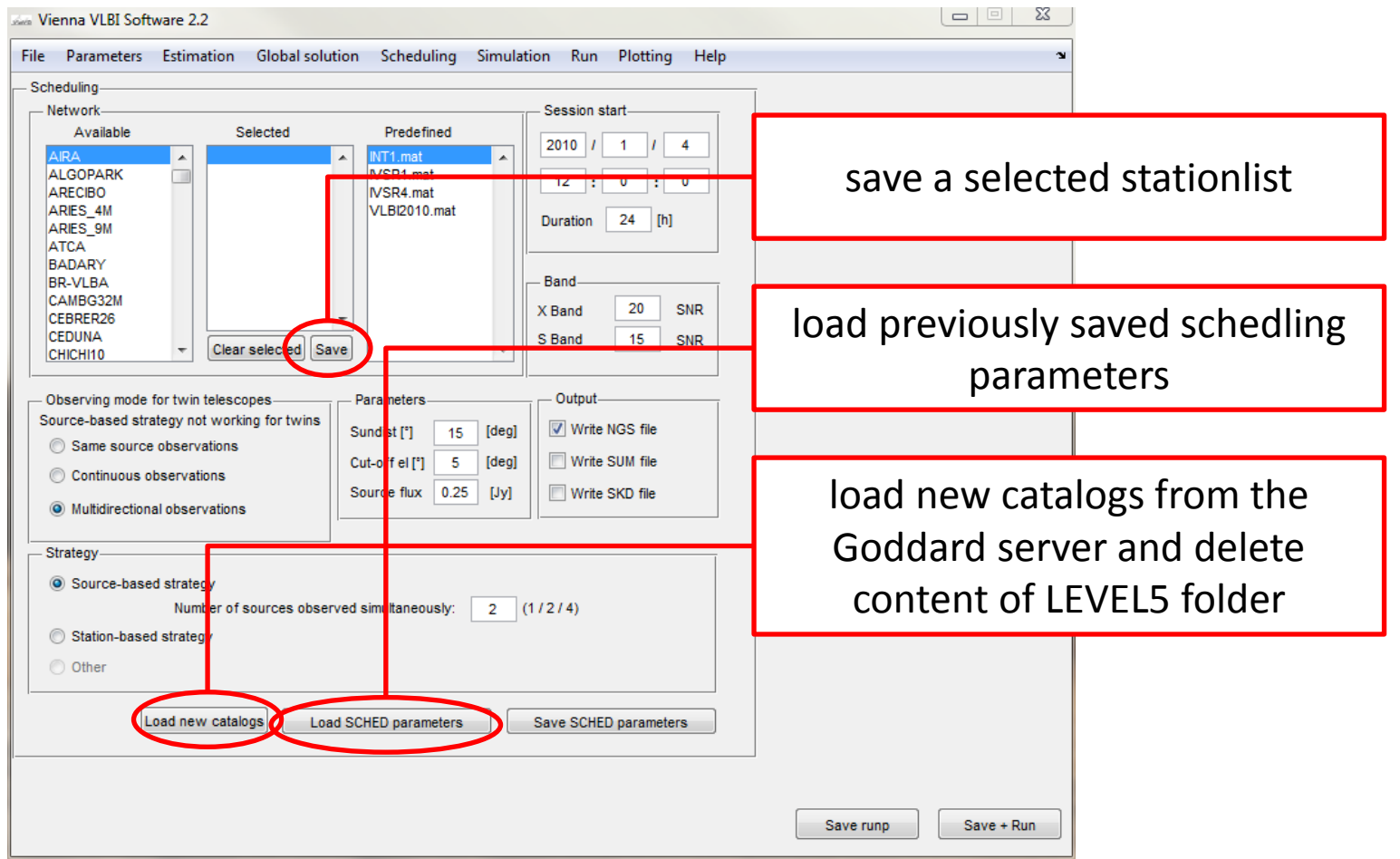

#### Run options for VIE\_SCHED

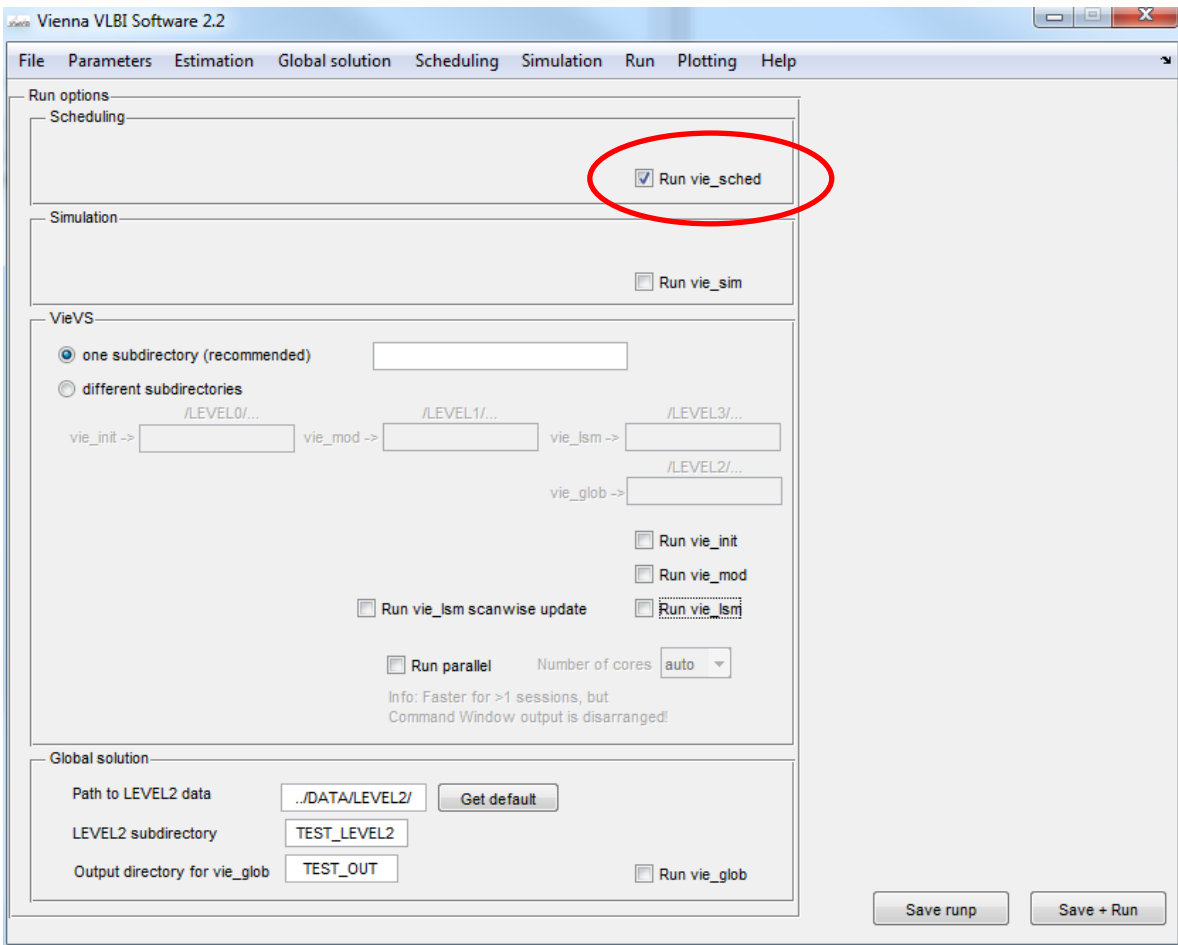

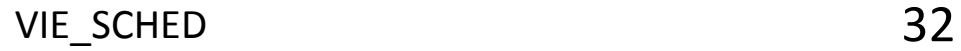

Thank you for your attention!

# problems? questions? mail to **david.mayer@tuwien.ac.at**

David Mayer works within FWF-Project P23143 "Integrated VLBI".

FWF

VIE\_SCHED 33